SAP ABAP table PA0375 {HR Master Data Record: Infotype 0375 (Add. Benefits Inform.)}

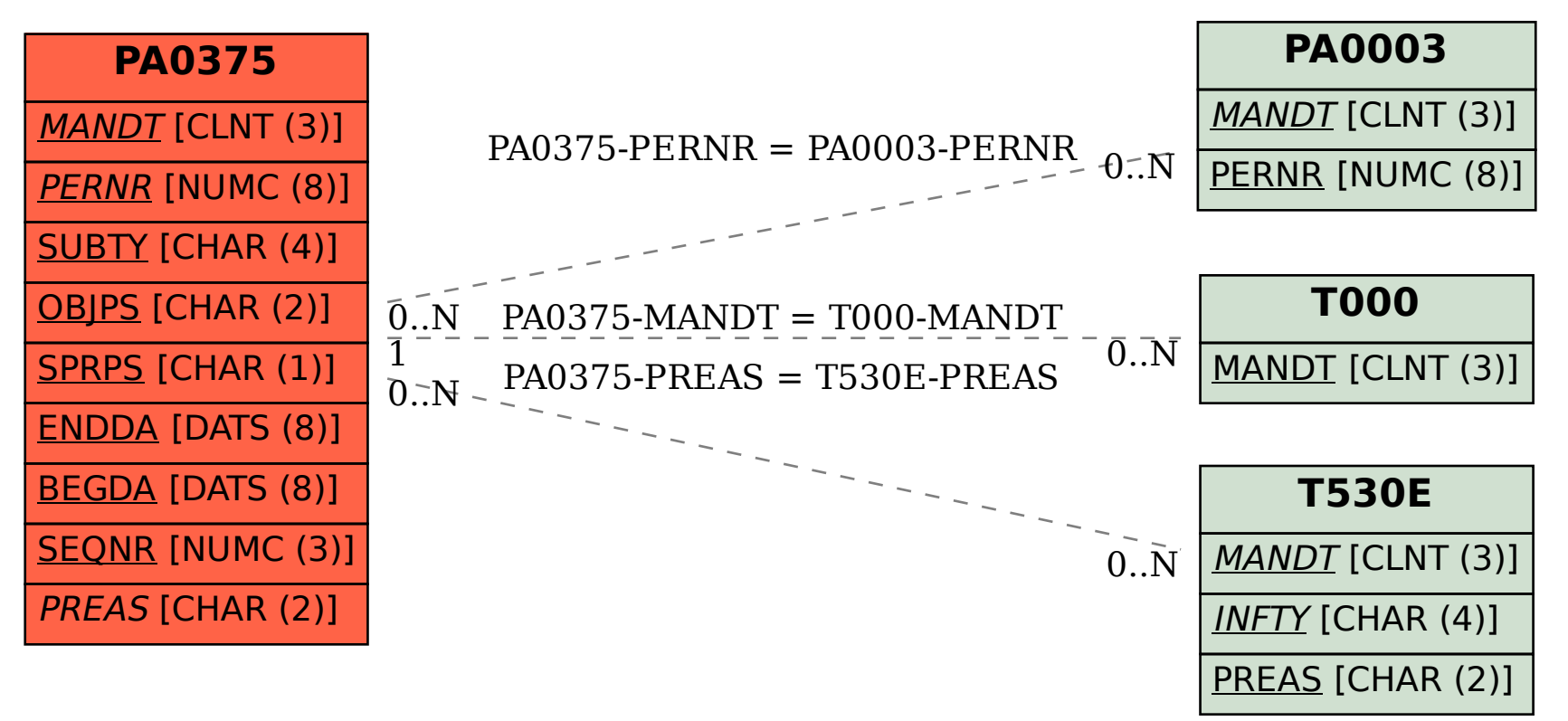